**么地方可以买到?-股识吧**

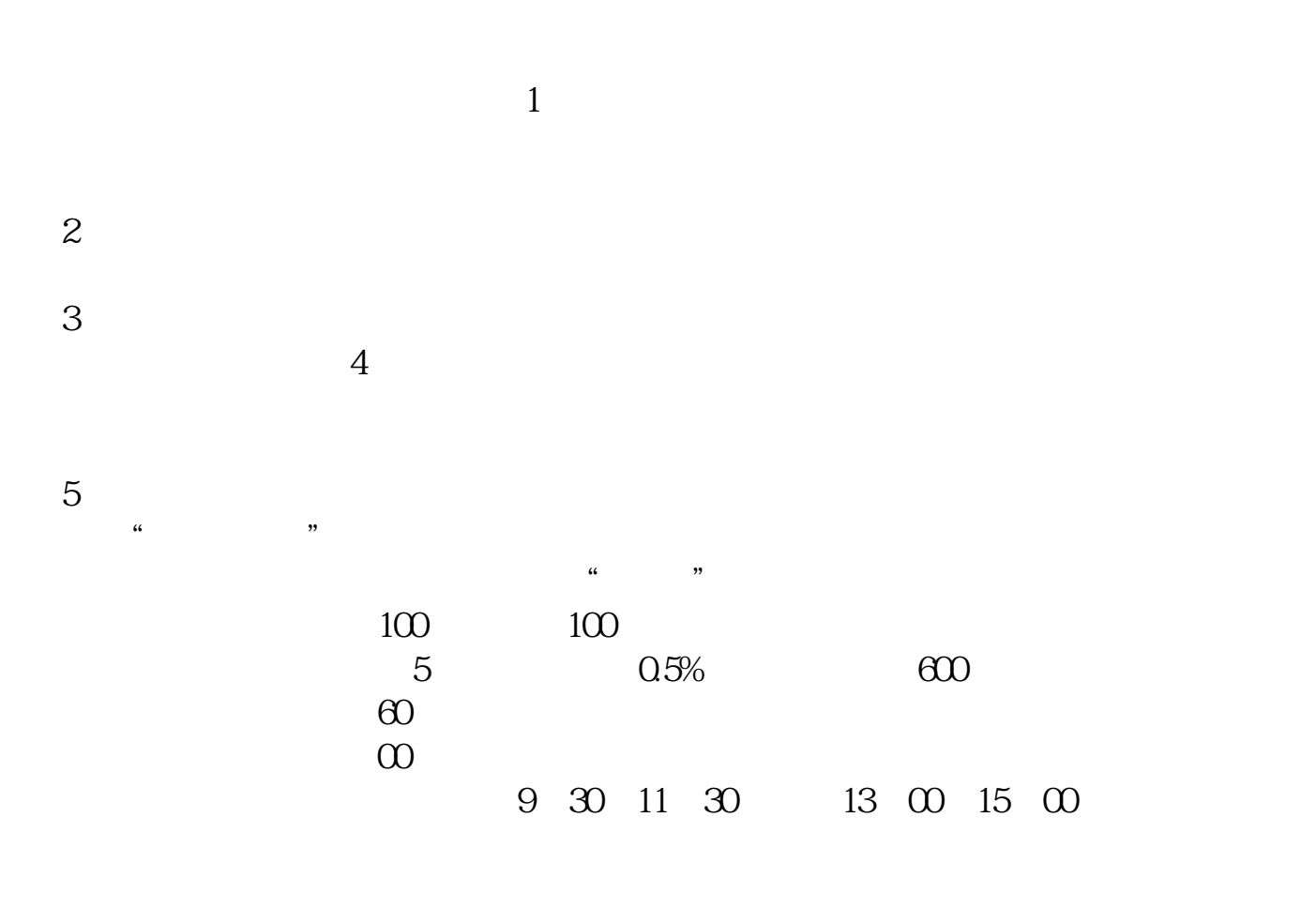

注意,这个软件,你安装在哪里,就可以在哪里交易——在全世界范围内。

6、在哪里交易?

 $100$ 股票,其中有"买入"、"卖出"等项。

 $\longrightarrow$ 

更加具体的关于股票买入和开户问题: \*://\*nfinv\*/money/gpkt/

 $SOSO$ 

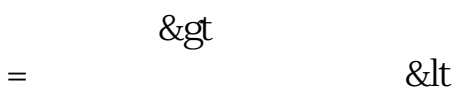

1.

 $2.$ 

 $3.$ 

 $\mathbf A$ 

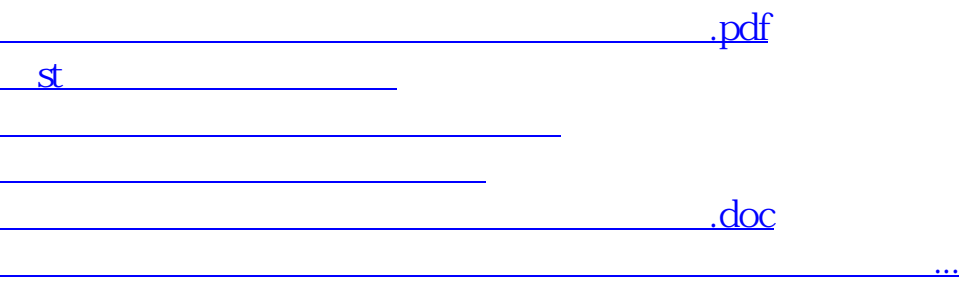

<https://www.gupiaozhishiba.com/subject/50447610.html>